# Package 'rminizinc'

October 15, 2021

<span id="page-0-0"></span>Type Package

Title R Interface to 'MiniZinc'

Version 0.0.8

Author Akshit Achara, Lars Kotthoff, Hans W. Borchers, Guido Tack

Maintainer Akshit Achara <acharaakshit@gmail.com>

URL <https://github.com/acharaakshit/RMiniZinc>

BugReports <https://github.com/acharaakshit/RMiniZinc/issues>

Description Constraint optimization, or constraint programming, is the name given to identifying feasible solutions out of a very large set of candidates, where the problem can be modeled in terms of arbitrary constraints. 'MiniZinc' is a free and open-source constraint modeling language. Constraint satisfaction and discrete optimization problems can be formulated in a high-level modeling language. Models are compiled into an intermediate representation that is understood by a

wide range of solvers. 'MiniZinc' itself provides several solvers, for instance 'GeCode'. R users can use the package to solve constraint programming problems without using 'MiniZinc' directly, modify existing 'MiniZinc' models and also create their own models.

License Mozilla Public License Version 2.0

Encoding UTF-8

LazyData true

RoxygenNote 7.1.2

**Depends** R  $(>= 3.5.0)$ , rjson

Imports R6, checkmate, Rcpp, rlang, rlist

LinkingTo Rcpp

Suggests knitr, rmarkdown, testthat, stringr

SystemRequirements pandoc (>=1.14, needed for the vignette)

VignetteBuilder knitr

**Biarch** true

NeedsCompilation yes

Repository CRAN

Date/Publication 2021-10-15 04:40:02 UTC

# R topics documented:

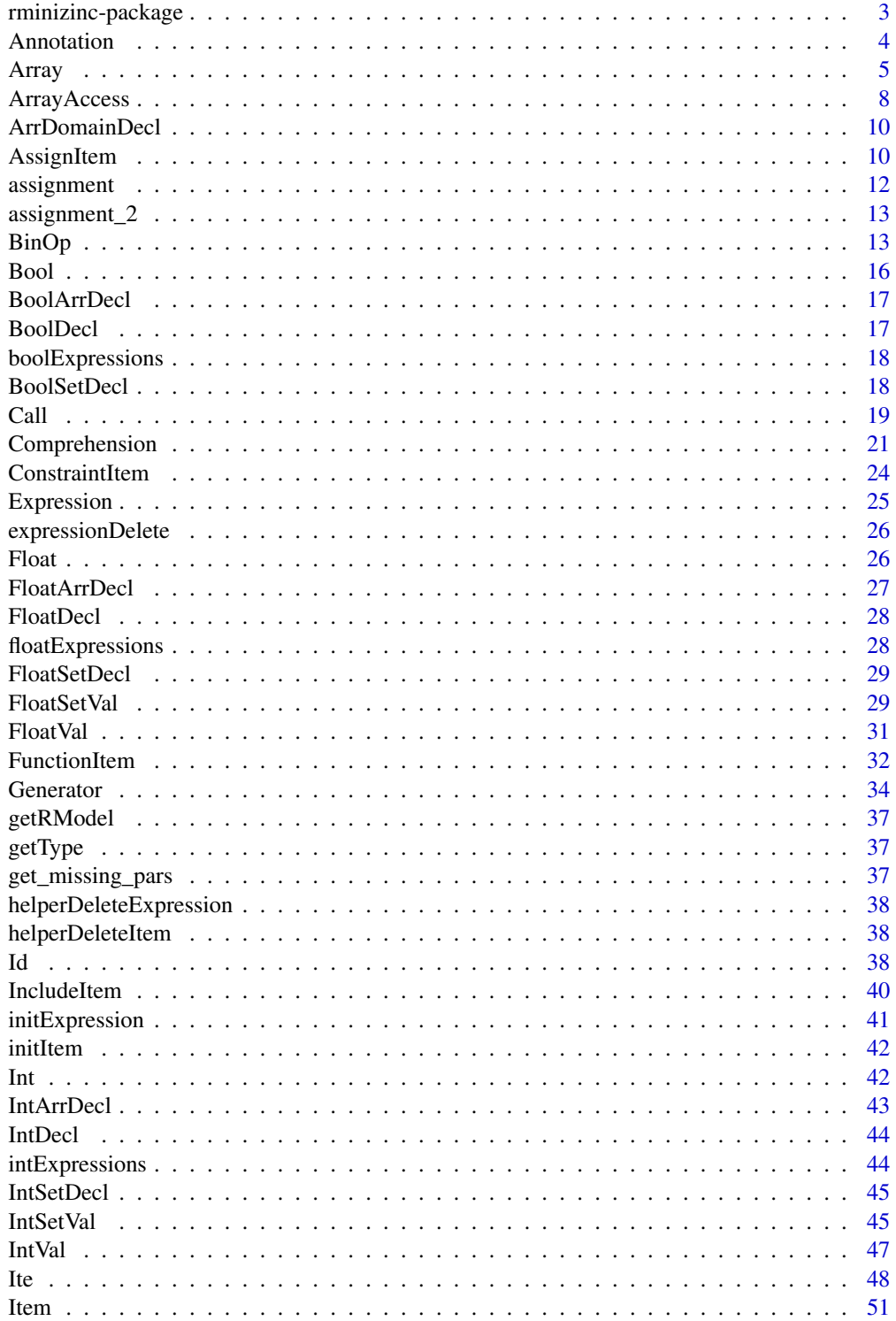

<span id="page-2-0"></span>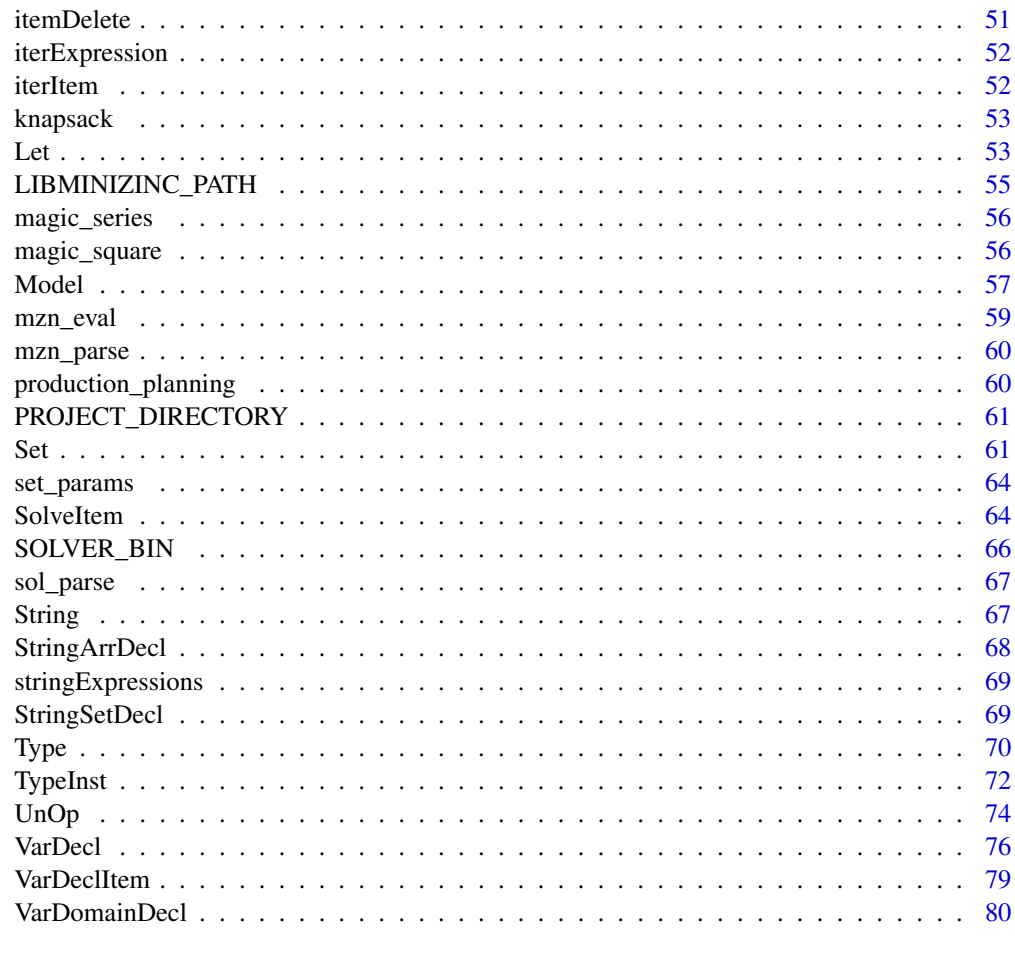

#### **Index** [81](#page-80-0)

rminizinc-package *rminizinc: R Interface to 'MiniZinc'*

# Description

Load the required libraries used by most of the functions and classes

# See Also

Useful links:

- <https://github.com/acharaakshit/RMiniZinc>
- Report bugs at <https://github.com/acharaakshit/RMiniZinc/issues>

<span id="page-3-0"></span>Annotation *Annotation*

# Description

Create Annotations in MiniZinc

# Public fields

- .expVec list of expressions
- .delete\_flag used to delete items

#### Active bindings

.expVec list of expressions

.delete\_flag used to delete items

#### Methods

# Public methods:

- [Annotation\\$new\(\)](#page-3-1)
- [Annotation\\$getExps\(\)](#page-3-2)
- [Annotation\\$setExps\(\)](#page-3-3)
- [Annotation\\$c\\_str\(\)](#page-3-4)
- [Annotation\\$getDeleteFlag\(\)](#page-4-1)
- [Annotation\\$delete\(\)](#page-4-2)
- [Annotation\\$clone\(\)](#page-4-3)

#### <span id="page-3-1"></span>Method new(): constructor

*Usage:*

Annotation\$new(expVec)

*Arguments:*

expVec vector of MiniZinc expressions

# <span id="page-3-2"></span>Method getExps(): get the list of expressions

*Usage:* Annotation\$getExps()

# <span id="page-3-3"></span>Method setExps(): set the list of expressions

<span id="page-3-4"></span>*Usage:* Annotation\$setExps(expVec) *Arguments:* expVec list of expressions to be set

#### <span id="page-4-0"></span>Array 5

#### Method c\_str(): get the MiniZinc expression

*Usage:* Annotation\$c\_str()

#### <span id="page-4-1"></span>Method getDeleteFlag(): delete flag for internal use

*Usage:* Annotation\$getDeleteFlag()

# <span id="page-4-2"></span>Method delete(): delete the assignment item

*Usage:* Annotation\$delete()

<span id="page-4-3"></span>Method clone(): The objects of this class are cloneable with this method.

*Usage:* Annotation\$clone(deep = FALSE) *Arguments:* deep Whether to make a deep clone.

Array *create an array*

#### Description

Create an array in MiniZinc

#### Super class

[rminizinc::Expression](#page-0-0) -> Array

# Public fields

- .exprVec vector of value expressions
- .dims vector of dimension expressions
- .delete\_flag used to delete items

### Active bindings

- .exprVec vector of value expressions
- .dims vector of dimension expressions
- .delete\_flag used to delete items

6 Array and the contract of the contract of the contract of the contract of the contract of the contract of the contract of the contract of the contract of the contract of the contract of the contract of the contract of th

# Methods

#### Public methods:

- [Array\\$new\(\)](#page-3-1)
- [Array\\$ndims\(\)](#page-5-0)
- [Array\\$getMinIndex\(\)](#page-5-1)
- [Array\\$getMaxIndex\(\)](#page-5-2)
- [Array\\$setMinIndex\(\)](#page-5-3)
- [Array\\$setMaxIndex\(\)](#page-6-0)
- [Array\\$getVal\(\)](#page-6-1)
- [Array\\$setVal\(\)](#page-6-2)
- [Array\\$c\\_str\(\)](#page-3-4)
- [Array\\$getDeleteFlag\(\)](#page-4-1)
- [Array\\$delete\(\)](#page-4-2)
- [Array\\$clone\(\)](#page-4-3)

## Method new(): constructor for an int literal

```
Usage:
Array$new(exprVec, dimranges = NULL)
Arguments:
exprVec list of expressions in the array
dimranges list of min and max index of each dimension
```
# <span id="page-5-0"></span>Method ndims(): get the number of dimensions

```
Usage:
Array$ndims()
```
## <span id="page-5-1"></span>Method getMinIndex(): get the minimum index of dimension i

```
Usage:
Array$getMinIndex(i)
```
*Arguments:*

i ith dimension

# <span id="page-5-2"></span>Method getMaxIndex(): get the maximum index of dimension i

```
Usage:
Array$getMaxIndex(i)
```
*Arguments:*

i ith dimension

#### <span id="page-5-3"></span>Method setMinIndex(): set the minimum index of dimension i

*Usage:* Array\$setMinIndex(i, minIndex)

*Arguments:*

#### Array 7

i dimension number minIndex integer for min index

#### <span id="page-6-0"></span>Method setMaxIndex(): set the maximum index of dimension i

*Usage:* Array\$setMaxIndex(i, maxIndex) *Arguments:* i dimension number maxIndex integer for max index

#### <span id="page-6-1"></span>Method getVal(): get the ith element from vector

*Usage:* Array\$getVal(i) *Arguments:* i index

# <span id="page-6-2"></span>Method setVal(): set the ith element from vector

```
Usage:
Array$setVal(i, val)
Arguments:
i index
val value of expression to be set
```
#### Method c\_str(): return the MiniZinc representation

*Usage:* Array\$c\_str()

# Method getDeleteFlag(): delete flag for internal use

*Usage:*

```
Array$getDeleteFlag()
```
#### Method delete(): delete the assignment item

*Usage:* Array\$delete()

Method clone(): The objects of this class are cloneable with this method.

*Usage:* Array\$clone(deep = FALSE) *Arguments:* deep Whether to make a deep clone.

# Examples

```
newArray = Array$new(exprVec = c(Int$new(1), Int$new(2)))
newArray$c_str()
```
<span id="page-7-0"></span>ArrayAccess *Array Access*

#### Description

Create ArrayAccess elements in MiniZinc

#### Super class

[rminizinc::Expression](#page-0-0) -> ArrayAccess

# Public fields

.v the id/value of array

.args arguments of the array

.delete\_flag used to delete items

# Active bindings

- .v the id/value of array
- .args arguments of the array
- .delete\_flag used to delete items

# Methods

#### Public methods:

- [ArrayAccess\\$new\(\)](#page-3-1)
- [ArrayAccess\\$getV\(\)](#page-7-1)
- [ArrayAccess\\$setV\(\)](#page-8-0)
- [ArrayAccess\\$nargs\(\)](#page-8-1)
- [ArrayAccess\\$getArgs\(\)](#page-8-2)
- [ArrayAccess\\$setArgs\(\)](#page-8-3)
- [ArrayAccess\\$c\\_str\(\)](#page-3-4)
- [ArrayAccess\\$getDeleteFlag\(\)](#page-4-1)
- [ArrayAccess\\$delete\(\)](#page-4-2)
- [ArrayAccess\\$clone\(\)](#page-4-3)

#### Method new(): constructor

*Usage:*

ArrayAccess\$new(v, args)

*Arguments:*

v the value/identifier of variable decl

<span id="page-7-1"></span>args the array indices

## ArrayAccess 9

# Method  $getV()$ : get the array access value *Usage:*

ArrayAccess\$getV()

#### <span id="page-8-0"></span>Method set $V()$ : set the array access value

*Usage:* ArrayAccess\$setV(val) *Arguments:* val new array access value

# <span id="page-8-1"></span>Method nargs(): get the number of arguments

*Usage:* ArrayAccess\$nargs()

#### <span id="page-8-2"></span>Method getArgs(): get the arguments

*Usage:* ArrayAccess\$getArgs()

#### <span id="page-8-3"></span>Method setArgs(): set the arguments

*Usage:* ArrayAccess\$setArgs(val) *Arguments:* val new arguments

# Method c\_str(): return the MiniZinc representation

*Usage:* ArrayAccess\$c\_str()

#### Method getDeleteFlag(): delete flag for internal use

*Usage:* ArrayAccess\$getDeleteFlag()

#### Method delete(): delete the assignment item

*Usage:* ArrayAccess\$delete()

Method clone(): The objects of this class are cloneable with this method.

*Usage:* ArrayAccess\$clone(deep = FALSE) *Arguments:* deep Whether to make a deep clone.

#### Examples

```
vDec11 = IntSetDec1(name = "SET", kind = "par")vDecl2 = IntArrDecl(name = "profit", kind = "par", ndim = 1,
ind = list(vDecl1$getId()))
newArrayAccess = ArrayAccess$new(v = vDecl2$getId(),
args = list(IntDecl(name = "i", kind = "par"))
```
<span id="page-9-0"></span>

# Description

Declare a n-dimensional array with domain

# Usage

ArrDomainDecl(name, kind, dom, ndim)

# Arguments

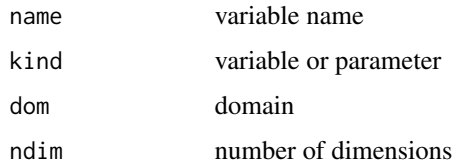

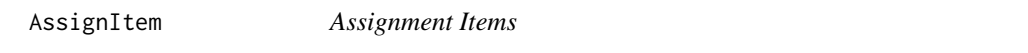

# Description

Assign values to variables in MiniZinc by creating an assignment item.

# Super class

[rminizinc::Item](#page-0-0) -> AssignItem

# Public fields

- .decl associated declaration
- .e value to be assigned
- .delete\_flag used to delete items

#### Active bindings

- .decl associated declaration
- .e value to be assigned
- .delete\_flag used to delete items

# AssignItem 11

# Methods

#### Public methods:

- [AssignItem\\$new\(\)](#page-3-1)
- [AssignItem\\$id\(\)](#page-10-0)
- [AssignItem\\$getValue\(\)](#page-10-1)
- [AssignItem\\$setValue\(\)](#page-10-2)
- [AssignItem\\$getDecl\(\)](#page-10-3)
- [AssignItem\\$setDecl\(\)](#page-10-4)
- [AssignItem\\$c\\_str\(\)](#page-3-4)
- [AssignItem\\$getDeleteFlag\(\)](#page-4-1)
- [AssignItem\\$delete\(\)](#page-4-2)
- [AssignItem\\$clone\(\)](#page-4-3)

# Method new(): constructor

#### *Usage:*

AssignItem\$new(decl, value)

*Arguments:* decl declaration associated with assignment. value expression to be assigned.

#### <span id="page-10-0"></span>Method id(): get the name of assigned variable

*Usage:* AssignItem\$id()

#### <span id="page-10-1"></span>Method getValue(): get the value

*Usage:* AssignItem\$getValue()

# <span id="page-10-2"></span>Method setValue(): set the value

*Usage:*

AssignItem\$setValue(val)

*Arguments:*

val value/expression to be set

#### <span id="page-10-3"></span>Method getDecl(): get the associated declaration

*Usage:*

AssignItem\$getDecl()

# <span id="page-10-4"></span>Method setDecl(): set the associated declaration

*Usage:* AssignItem\$setDecl(decl) *Arguments:* decl declaration to be set

# <span id="page-11-0"></span>12 assignment

# Method c\_str(): get the MiniZinc representation

*Usage:* AssignItem\$c\_str()

# Method getDeleteFlag(): delete flag for internal use

*Usage:* AssignItem\$getDeleteFlag()

# Method delete(): delete the assignment item

```
Usage:
AssignItem$delete()
```
Method clone(): The objects of this class are cloneable with this method.

```
Usage:
AssignItem$clone(deep = FALSE)
Arguments:
deep Whether to make a deep clone.
```
assignment *assignment problem 2*

# Description

Solve an assignment problem (Goal is to minimize the cost)

### Usage

assignment(n, m, cost)

# Arguments

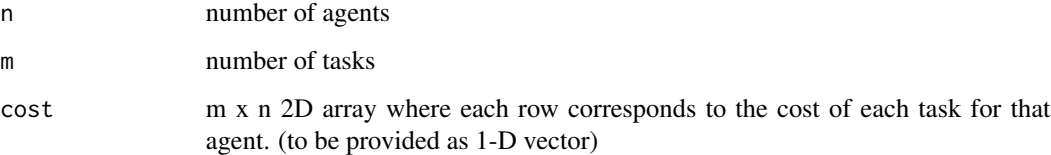

<span id="page-12-0"></span>assignment\_2 *assignment problem 2*

# Description

Solve an assignment problem Winston "Operations Research", page 398, swimming team example Model created by Hakan Kjellerstrand(hakank(at)bonetmail.com) See : http://www.hakank.org/minizinc/assignment2.mzn

#### Usage

assignment\_2(rows, cols, cost)

#### Arguments

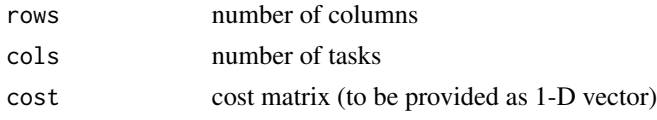

BinOp *BinOp*

# **Description**

Create a binary operation expression possible binary operators are: "+", "-", "!=", "<->", ">=", "<=", "\*", ">", "<", "->", "<-", "..", "\/", " $\wedge$ ", "'not'", "subset", "superset", "union", "diff", "symdiff", "intersect", "^", "div", "mod", "/", "++", "xor", "in", "="

#### Super class

[rminizinc::Expression](#page-0-0) -> BinOp

#### Public fields

.lhs\_exp the left hand side expression

- .rhs\_exp the right hand side expression
- .op the operator
- .delete\_flag used to delete items

#### Active bindings

- .lhs\_exp the left hand side expression
- .rhs\_exp the right hand side expression
- .op the operator
- .delete\_flag used to delete items

# Methods

# Public methods:

- [BinOp\\$new\(\)](#page-3-1)
- [BinOp\\$getLhs\(\)](#page-13-0)
- [BinOp\\$getRhs\(\)](#page-13-1)
- [BinOp\\$getOp\(\)](#page-13-2)
- [BinOp\\$setOp\(\)](#page-13-3)
- [BinOp\\$setLhs\(\)](#page-13-4)
- [BinOp\\$setRhs\(\)](#page-14-0)
- [BinOp\\$c\\_str\(\)](#page-3-4)
- [BinOp\\$getDeleteFlag\(\)](#page-4-1)
- [BinOp\\$delete\(\)](#page-4-2)
- [BinOp\\$clone\(\)](#page-4-3)

#### Method new(): constructor

#### *Usage:*

BinOp\$new(lhs, binop, rhs)

*Arguments:*

lhs the left hand side expression binop the binary operator to be used rhs the right hand side expression

#### <span id="page-13-0"></span>Method getLhs(): get the lhs expression

*Usage:* BinOp\$getLhs()

# <span id="page-13-1"></span>Method getRhs(): get the rhs expression

*Usage:* BinOp\$getRhs()

## <span id="page-13-2"></span>Method getOp(): get the operator

*Usage:* BinOp\$getOp()

#### <span id="page-13-3"></span>Method setOp(): set the operator

*Usage:*

BinOp\$setOp(binop)

*Arguments:*

op binary operator to be set

# <span id="page-13-4"></span>Method setLhs(): set the lhs expression *Usage:* BinOp\$setLhs(e)

#### BinOp 15

#### *Arguments:*

e expression to set

#### <span id="page-14-0"></span>Method setRhs(): set the rhs expression

*Usage:*

BinOp\$setRhs(e)

*Arguments:*

e expression to set

#### Method c\_str(): return the MiniZinc representation

*Usage:* BinOp\$c\_str()

#### Method getDeleteFlag(): delete flag for internal use

*Usage:* BinOp\$getDeleteFlag()

### Method delete(): delete the assignment item

*Usage:* BinOp\$delete()

#### Method clone(): The objects of this class are cloneable with this method.

*Usage:*

BinOp\$clone(deep = FALSE)

*Arguments:*

deep Whether to make a deep clone.

## Examples

```
newBinOp = BinOp$new(lhs = Int$new(2), binop = "+'', rhs = Int$new(5))newBinOp$c_str()
newBinOp$setLhs(Int$new(5))
newBinOp$setOp("-")
newBinOp$setRhs(Int$new(2))
newBinOp$c_str()
```
<span id="page-15-0"></span>

# Description

Create a bool in MiniZinc

# Super class

[rminizinc::Expression](#page-0-0) -> Bool

#### Public fields

.value value

# Active bindings

.value value

# Methods

## Public methods:

- [Bool\\$new\(\)](#page-3-1)
- [Bool\\$v\(\)](#page-15-1)
- [Bool\\$c\\_str\(\)](#page-3-4)
- [Bool\\$clone\(\)](#page-4-3)

#### Method new(): constructor

*Usage:* Bool\$new(val) *Arguments:* val boolean input

<span id="page-15-1"></span>Method  $v()$ : get boolean value

*Usage:* Bool\$v()

# Method c\_str(): get the MiniZinc representation

*Usage:* Bool\$c\_str()

Method clone(): The objects of this class are cloneable with this method.

*Usage:* Bool\$clone(deep = FALSE) *Arguments:* deep Whether to make a deep clone.

# <span id="page-16-0"></span>BoolArrDecl 17

# Examples

```
newBool = Bool$new(TRUE)
newBool$c_str()
```
BoolArrDecl *n-D bool array declaration*

# Description

Declare a new n-dimensional array of bools

# Usage

```
BoolArrDecl(name, kind, ind, value = NULL, ndim)
```
# Arguments

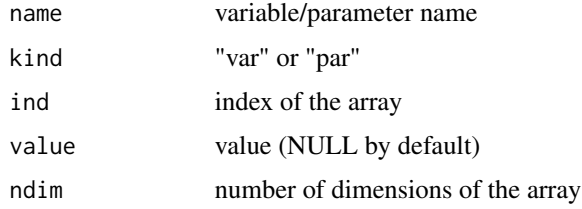

BoolDecl *new bool declaration*

# Description

Declare a new bool

# Usage

```
BoolDecl(name, kind, value = NULL)
```
# Arguments

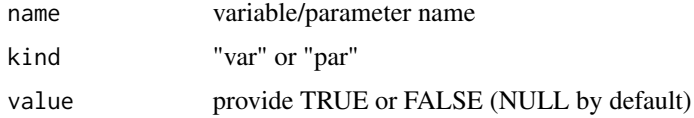

<span id="page-17-0"></span>boolExpressions *get bools*

# Description

Get a list of bool expressions

# Usage

```
boolExpressions(vals)
```
# Arguments

vals vector of bool values

BoolSetDecl *set of bool declaration*

# Description

Declare a new set of bool

# Usage

```
BoolSetDecl(name, kind, value = NULL)
```
# Arguments

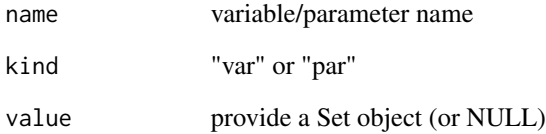

<span id="page-18-0"></span>Call *Call*

# Description

Create function calls in MiniZinc

# Super class

[rminizinc::Expression](#page-0-0) -> Call

#### Public fields

.id the function id

.lExp list of expressions

.delete\_flag used to delete items

# Active bindings

.id the function id

.lExp list of expressions

.delete\_flag used to delete items

# Methods

# Public methods:

- [Call\\$new\(\)](#page-3-1)
- [Call\\$getName\(\)](#page-19-0)
- [Call\\$setName\(\)](#page-19-1)
- [Call\\$nargs\(\)](#page-8-1)
- [Call\\$getArgs\(\)](#page-8-2)
- [Call\\$setArgs\(\)](#page-8-3)
- [Call\\$getArg\(\)](#page-19-2)
- [Call\\$setArg\(\)](#page-19-3)
- [Call\\$c\\_str\(\)](#page-3-4)
- [Call\\$getDeleteFlag\(\)](#page-4-1)
- [Call\\$delete\(\)](#page-4-2)
- [Call\\$clone\(\)](#page-4-3)

#### Method new(): constructor

*Usage:* Call\$new(fnName, args) *Arguments:*

fnName function name args the list of expressions

# <span id="page-19-0"></span>Method getName(): get the function id/string

*Usage:* Call\$getName()

# <span id="page-19-1"></span>Method setName(): get the function id/string

*Usage:* Call\$setName(name) *Arguments:* name new function name

# Method nargs(): get the number of arguments

*Usage:* Call\$nargs()

# Method getArgs(): get the expression list

*Usage:* Call\$getArgs()

# Method setArgs(): set the expression list

*Usage:* Call\$setArgs(args) *Arguments:* args list of expressions to be set

# <span id="page-19-2"></span>Method getArg(): get the expression based on index

*Usage:* Call\$getArg(i) *Arguments:*

i index

# <span id="page-19-3"></span>Method setArg(): set argument i

*Usage:* Call\$setArg(e, i)

*Arguments:*

e expression

i index

#### Method c\_str(): return the MiniZinc representation

*Usage:* Call\$c\_str()

# <span id="page-20-0"></span>Comprehension 21

Method getDeleteFlag(): delete flag for internal use

```
Usage:
Call$getDeleteFlag()
```
Method delete(): delete the assignment item

*Usage:* Call\$delete()

Method clone(): The objects of this class are cloneable with this method.

```
Usage:
Call$clone(deep = FALSE)
```
*Arguments:*

deep Whether to make a deep clone.

#### Examples

```
newCall = Call$new(fnName = "sum", args = list(Int$new(2), Int$new(5)))
newCall$c_str()
```
Comprehension *Comprehension*

#### Description

Create a Comprehension in MiniZinc

# Super class

[rminizinc::Expression](#page-0-0) -> Comprehension

## Public fields

- .generators a vector of generators
- .expression the comprehension expression
- .set TRUE if comprehension is a set
- .delete\_flag used to delete items

#### Active bindings

- .generators a vector of generators
- .expression the comprehension expression
- .set TRUE if comprehension is a set
- .delete\_flag used to delete items

# Methods

#### Public methods:

- [Comprehension\\$new\(\)](#page-3-1)
- [Comprehension\\$ngens\(\)](#page-21-0)
- [Comprehension\\$getGens\(\)](#page-21-1)
- [Comprehension\\$setGens\(\)](#page-21-2)
- [Comprehension\\$getGen\(\)](#page-21-3)
- [Comprehension\\$setGen\(\)](#page-22-0)
- [Comprehension\\$getBody\(\)](#page-22-1)
- [Comprehension\\$setBody\(\)](#page-22-2)
- [Comprehension\\$isSet\(\)](#page-22-3)
- [Comprehension\\$c\\_str\(\)](#page-3-4)
- [Comprehension\\$getDeleteFlag\(\)](#page-4-1)
- [Comprehension\\$delete\(\)](#page-4-2)
- [Comprehension\\$clone\(\)](#page-4-3)

# Method new(): constructor

*Usage:*

Comprehension\$new(generators, body, set)

*Arguments:*

```
generators generators of the expression
body body/expression of the comprehension
set bool to specify if comprehension is a set.
```
#### <span id="page-21-0"></span>Method ngens(): get the number of generators

*Usage:* Comprehension\$ngens()

<span id="page-21-1"></span>Method getGens(): get all the generator expressions

*Usage:* Comprehension\$getGens()

# <span id="page-21-2"></span>Method setGens(): set all the generator expressions

*Usage:* Comprehension\$setGens(generators)

*Arguments:*

generators list of generator expressions to be set

#### <span id="page-21-3"></span>Method getGen(): get the ith generator expression

*Usage:* Comprehension\$getGen(i)

*Arguments:*

# Comprehension 23

i index

#### <span id="page-22-0"></span>Method setGen(): set the ith generator expression

*Usage:* Comprehension\$setGen(i, expGen) *Arguments:* i index

expGen generator expression to be set

# <span id="page-22-1"></span>Method getBody(): get the expression/body

*Usage:* Comprehension\$getBody()

# <span id="page-22-2"></span>Method setBody(): set the expression/body

*Usage:* Comprehension\$setBody(e)

*Arguments:*

e new expression value

# <span id="page-22-3"></span>Method isSet(): check if comprehension is a set

*Usage:* Comprehension\$isSet()

#### Method c\_str(): get the MiniZinc representation

*Usage:* Comprehension\$c\_str()

# Method getDeleteFlag(): delete flag for internal use

*Usage:* Comprehension\$getDeleteFlag()

# Method delete(): delete the assignment item

*Usage:* Comprehension\$delete()

# Method clone(): The objects of this class are cloneable with this method.

*Usage:* Comprehension\$clone(deep = FALSE)

*Arguments:*

deep Whether to make a deep clone.

<span id="page-23-0"></span>ConstraintItem *Constraint Items*

# Description

Describe Minizinc constraints on decision variables.

#### Super class

[rminizinc::Item](#page-0-0) -> ConstraintItem

#### Public fields

.e the constraint expression

.delete\_flag used to delete items

# Active bindings

.e the constraint expression

.delete\_flag used to delete items

#### Methods

#### Public methods:

- [ConstraintItem\\$new\(\)](#page-3-1)
- [ConstraintItem\\$getExp\(\)](#page-23-1)
- [ConstraintItem\\$setExp\(\)](#page-23-2)
- [ConstraintItem\\$c\\_str\(\)](#page-3-4)
- [ConstraintItem\\$getDeleteFlag\(\)](#page-4-1)
- [ConstraintItem\\$delete\(\)](#page-4-2)
- [ConstraintItem\\$clone\(\)](#page-4-3)

Method new(): Creates a new instance of Constraint class.

*Usage:* ConstraintItem\$new(e = NULL, mzn\_str = NULL)

*Arguments:*

e The expression for the constraint (used if e is NULL) mzn\_str string representation of Constraint item

<span id="page-23-1"></span>Method getExp(): get the constraint expression

*Usage:* ConstraintItem\$getExp()

<span id="page-23-2"></span>Method setExp(): set the constraint expression

#### <span id="page-24-0"></span>Expression 25

*Usage:* ConstraintItem\$setExp(e) *Arguments:* e expression

Method c\_str(): serialize to MiniZinc syntax

*Usage:* ConstraintItem\$c\_str()

Method getDeleteFlag(): delete flag for internal use

*Usage:* ConstraintItem\$getDeleteFlag()

Method delete(): delete the constraint item

*Usage:* ConstraintItem\$delete()

Method clone(): The objects of this class are cloneable with this method.

*Usage:* ConstraintItem\$clone(deep = FALSE) *Arguments:* deep Whether to make a deep clone.

Expression *Expression (Abstract class – should not be initialized)*

#### Description

This class represents an expression in MiniZinc.

#### **Methods**

Public methods:

- [Expression\\$new\(\)](#page-3-1)
- [Expression\\$clone\(\)](#page-4-3)

Method new(): constructor

*Usage:* Expression\$new()

Method clone(): The objects of this class are cloneable with this method.

*Usage:*

Expression\$clone(deep = FALSE)

*Arguments:*

deep Whether to make a deep clone.

<span id="page-25-0"></span>expressionDelete *delete an expression*

# Description

Delete the object everywhere from the MiniZinc model

# Usage

```
expressionDelete(classNm, model)
```
# Arguments

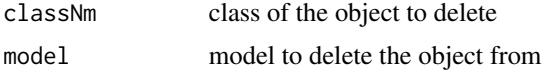

Float *Float*

# Description

Create a float in MiniZinc

# Super class

[rminizinc::Expression](#page-0-0) -> Float

# Public fields

.value object of class expression

# Active bindings

.value object of class expression

#### Methods

#### Public methods:

- [Float\\$new\(\)](#page-3-1)
- [Float\\$getFloatVal\(\)](#page-26-1)
- [Float\\$setFloatVal\(\)](#page-26-2)
- [Float\\$c\\_str\(\)](#page-3-4)
- [Float\\$clone\(\)](#page-4-3)

Method new(): constructor

#### <span id="page-26-0"></span>FloatArrDecl 27

*Usage:* Float\$new(val) *Arguments:*

val the float value

<span id="page-26-1"></span>Method getFloatVal(): get the float value

*Usage:*

Float\$getFloatVal()

# <span id="page-26-2"></span>Method setFloatVal(): set the float value

*Usage:* Float\$setFloatVal(val) *Arguments:* val value to be set

#### Method c\_str(): get the MiniZinc representation

*Usage:* Float\$c\_str()

Method clone(): The objects of this class are cloneable with this method.

*Usage:* Float\$clone(deep = FALSE) *Arguments:* deep Whether to make a deep clone.

### Examples

```
newFloat = Float$new(1.5)
newFloat$c_str()
newFloat$setFloatVal(newFloat$getFloatVal() + 2.5)
newFloat$c_str()
```
FloatArrDecl *n-D float array declaration*

# Description

Declare a new n-dimensional array of float

#### Usage

FloatArrDecl(name, kind, ind, value = NULL, ndim)

# <span id="page-27-0"></span>Arguments

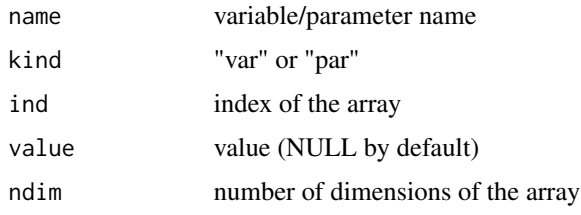

FloatDecl *float declaration*

# Description

Declare a new float

# Usage

FloatDecl(name, kind, value = NULL, domain = NULL)

# Arguments

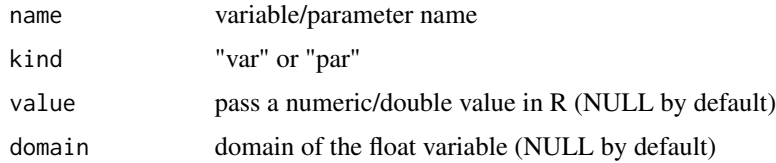

floatExpressions *get floats*

# Description

Get a list of floats expressions

# Usage

floatExpressions(vals)

# Arguments

vals vector of floats values

<span id="page-28-0"></span>

# Description

Declare a new set of float

# Usage

```
FloatSetDecl(name, kind, value = NULL)
```
# Arguments

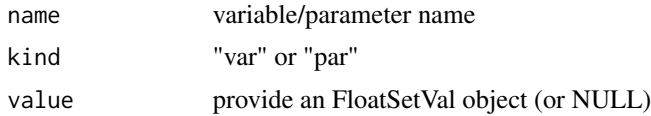

FloatSetVal *Float set value*

# Description

float set range in MiniZinc

#### Public fields

.min minimum FloatVal .max maximum FloatVal

# Active bindings

.min minimum FloatVal

.max maximum FloatVal

# Methods

# Public methods:

- [FloatSetVal\\$new\(\)](#page-3-1)
- [FloatSetVal\\$getMin\(\)](#page-29-0)
- [FloatSetVal\\$setMin\(\)](#page-29-1)
- [FloatSetVal\\$getMax\(\)](#page-29-2)
- [FloatSetVal\\$setMax\(\)](#page-29-3)
- [FloatSetVal\\$clone\(\)](#page-4-3)

#### Method new(): constructor

*Usage:* FloatSetVal\$new(fmin, fmax)

*Arguments:* fmin the minimum FloatVal fmax the maximum FloatVal

#### <span id="page-29-0"></span>Method getMin(): get the minimum float value

*Usage:* FloatSetVal\$getMin()

#### <span id="page-29-1"></span>Method setMin(): set the minimum float value

*Usage:* FloatSetVal\$setMin(val) *Arguments:* val float value to be set

# <span id="page-29-2"></span>Method getMax(): get the maximum float value

*Usage:* FloatSetVal\$getMax()

#### <span id="page-29-3"></span>Method setMax(): set the maximum float value

*Usage:* FloatSetVal\$setMax(val)

*Arguments:*

val float value to be set

Method clone(): The objects of this class are cloneable with this method.

*Usage:* FloatSetVal\$clone(deep = FALSE) *Arguments:* deep Whether to make a deep clone.

<span id="page-30-0"></span>

# Description

create a Float Value in MiniZinc

# Public fields

.val the integer value

#### Active bindings

.val the integer value

# Methods

#### Public methods:

- [FloatVal\\$new\(\)](#page-3-1)
- [FloatVal\\$v\(\)](#page-15-1)
- [FloatVal\\$clone\(\)](#page-4-3)

# Method new(): constructor

*Usage:*

FloatVal\$new(val)

*Arguments:* val float value to be assigned

#### **Method**  $v()$ : return the value

*Usage:* FloatVal\$v()

Method clone(): The objects of this class are cloneable with this method.

# *Usage:*

FloatVal\$clone(deep = FALSE)

*Arguments:*

deep Whether to make a deep clone.

<span id="page-31-0"></span>

#### Description

Create Independent functions (that are not part of any other items) in a MiniZinc model

#### Super class

[rminizinc::Item](#page-0-0) -> FunctionItem

#### Public fields

- .id name of the function
- .e expression in the function
- .decls parameter declarations
- .ann annotation
- .ti return type of the function
- .delete\_flag used to delete items

### Active bindings

- .id name of the function
- .e expression in the function
- .decls parameter declarations
- .ann annotation
- .ti return type of the function
- .delete\_flag used to delete items

#### Methods

#### Public methods:

- [FunctionItem\\$new\(\)](#page-3-1)
- [FunctionItem\\$name\(\)](#page-32-0)
- [FunctionItem\\$getDecls\(\)](#page-32-1)
- [FunctionItem\\$getBody\(\)](#page-22-1)
- [FunctionItem\\$getAnn\(\)](#page-32-2)
- [FunctionItem\\$setDecls\(\)](#page-32-3)
- [FunctionItem\\$setBody\(\)](#page-22-2)
- [FunctionItem\\$setAnn\(\)](#page-33-1)
- [FunctionItem\\$rtype\(\)](#page-33-2)
- [FunctionItem\\$c\\_str\(\)](#page-3-4)
- [FunctionItem\\$getDeleteFlag\(\)](#page-4-1)

#### FunctionItem 33

- [FunctionItem\\$delete\(\)](#page-4-2)
- [FunctionItem\\$clone\(\)](#page-4-3)

#### Method new(): constructor

```
Usage:
FunctionItem$new(
 name = NULL,decls = NULL,
 rt = NULL,ann = NULL,body = NULL,
 mzn_str = NULL
)
```
#### *Arguments:*

name name of the function decls variable declarations rt the return type ("bool par", "bool var" or other) ann annotation body body of the function mzn\_str string representation of Function Item

#### <span id="page-32-0"></span>Method name(): get the name of the function

*Usage:* FunctionItem\$name()

#### <span id="page-32-1"></span>Method getDecls(): get the list of declarations

*Usage:* FunctionItem\$getDecls()

# Method getBody(): get the function body

*Usage:* FunctionItem\$getBody()

# <span id="page-32-2"></span>Method getAnn(): get the function annotation

*Usage:* FunctionItem\$getAnn()

#### <span id="page-32-3"></span>Method setDecls(): set the list of declarations

*Usage:* FunctionItem\$setDecls(decls) *Arguments:* decls list of declarations to be set

Method setBody(): set the function body

*Usage:*

#### 34 Generator

FunctionItem\$setBody() *Arguments:* body function expression to set or NULL

# <span id="page-33-1"></span>Method setAnn(): set the function annotation

*Usage:* FunctionItem\$setAnn() *Arguments:*

ann annotation to be set or NULL

<span id="page-33-2"></span>Method rtype(): get if the function is a test, predicate or a function call itself.

*Usage:* FunctionItem\$rtype()

#### Method c\_str(): get the MiniZinc representation

*Usage:* FunctionItem\$c\_str()

# Method getDeleteFlag(): delete flag for internal use

*Usage:* FunctionItem\$getDeleteFlag()

# Method delete(): delete the variable item

*Usage:* FunctionItem\$delete()

Method clone(): The objects of this class are cloneable with this method.

*Usage:*

FunctionItem\$clone(deep = FALSE)

*Arguments:*

deep Whether to make a deep clone.

Generator *Generator*

## Description

Create a generator in MiniZinc

#### Super class

[rminizinc::Expression](#page-0-0) -> Generator

<span id="page-33-0"></span>

#### Generator 35

# Public fields

.decls variable declarations

.in in expression

where where expression

.delete\_flag used to delete items

# Active bindings

.decls variable declarations

.in in expression

where where expression

.delete\_flag used to delete items

#### Methods

#### Public methods:

- [Generator\\$new\(\)](#page-3-1)
- [Generator\\$getIn\(\)](#page-34-0)
- [Generator\\$setIn\(\)](#page-34-1)
- [Generator\\$getWhere\(\)](#page-35-0)
- [Generator\\$setWhere\(\)](#page-35-1)
- [Generator\\$getDecl\(\)](#page-10-3)
- [Generator\\$setDecl\(\)](#page-10-4)
- [Generator\\$c\\_str\(\)](#page-3-4)
- [Generator\\$getDeleteFlag\(\)](#page-4-1)
- [Generator\\$delete\(\)](#page-4-2)
- [Generator\\$clone\(\)](#page-4-3)

#### Method new(): constructor

*Usage:* Generator\$new(decls, IN = NULL, where = NULL) *Arguments:* decls list of variable declarations IN the in expression of generator where the where expression of generator

#### <span id="page-34-0"></span>Method getIn(): get the in expression

*Usage:* Generator\$getIn()

<span id="page-34-1"></span>Method setIn(): set the in expression

*Usage:* Generator\$setIn(expIn)

#### 36 Generator

*Arguments:* expIn expression to be set

# <span id="page-35-0"></span>Method getWhere(): get the where expression *Usage:*

Generator\$getWhere()

#### <span id="page-35-1"></span>Method setWhere(): get the where expression

*Usage:* Generator\$setWhere(expWhere) *Arguments:* expWhere where expression (or NULL)

# Method getDecl(): get the ith declaration

*Usage:* Generator\$getDecl(i) *Arguments:* i index

#### Method setDecl(): get the ith declaration

*Usage:* Generator\$setDecl(i, decl) *Arguments:* i index decl declaration to be set

# Method c\_str(): get the MiniZinc representation

*Usage:* Generator\$c\_str()

# Method getDeleteFlag(): delete flag for internal use

*Usage:* Generator\$getDeleteFlag()

#### Method delete(): delete the assignment item

*Usage:* Generator\$delete()

Method clone(): The objects of this class are cloneable with this method.

*Usage:* Generator\$clone(deep = FALSE) *Arguments:* deep Whether to make a deep clone.

#### Examples

```
newGen = Generator$new(IN = IntSetDecl(name = "SET", kind = "par"),
decls = list(IntDecl(name = "i", kind = "par"))
```
Given the return value of 'mzn\_parse()', it creates a model in R using the API mirror

## Usage

```
getRModel(mznParseList)
```
## Arguments

mznParseList list input

getType *initialized type (not exposed to user)*

#### Description

Helper function to initialise the type.

## Usage

```
getType(type_str, kind)
```
# Arguments

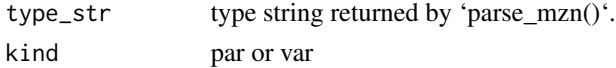

get\_missing\_pars *get missing parameters*

## Description

Get the values of the missing parameters

#### Usage

```
get_missing_pars(model)
```
#### Arguments

model object of Model class

helperDeleteExpression

*helper delete expression*

#### Description

helper function to search the through a model for an expression and return the object if found

## Usage

helperDeleteExpression(classNm)

## Arguments

classNm name of the object class

helperDeleteItem *helper delete item*

## Description

Helper function to search the through a model for an item and return the object if found

#### Usage

helperDeleteItem(classNm)

# Arguments

classNm name of the object class

Id *Id class (not exposed to the user)*

## Description

Create a new Id in MiniZinc

## Super class

[rminizinc::Expression](#page-0-0) -> Id

# Public fields

.id the string identifier

.delete\_flag used to delete items

# Active bindings

.id the string identifier

.delete\_flag used to delete items

# Methods

#### Public methods:

- [Id\\$new\(\)](#page-3-0)
- [Id\\$getName\(\)](#page-19-0)
- [Id\\$setName\(\)](#page-19-1)
- [Id\\$c\\_str\(\)](#page-3-1)
- [Id\\$getDeleteFlag\(\)](#page-4-0)
- [Id\\$delete\(\)](#page-4-1)
- [Id\\$clone\(\)](#page-4-2)

#### Method new(): constructor

*Usage:*

Id\$new(id)

*Arguments:*

id id to be created

## Method getName(): get the string identifier

*Usage:*

Id\$getName()

# Method setName(): set the string identifier

*Usage:* Id\$setName(name) *Arguments:* name string name to set

Method c\_str(): return the MiniZinc representation

*Usage:* Id\$c\_str()

# Method getDeleteFlag(): delete flag for internal use

*Usage:* Id\$getDeleteFlag() Method delete(): delete the assignment item

*Usage:* Id\$delete()

Method clone(): The objects of this class are cloneable with this method.

*Usage:* Id\$clone(deep = FALSE) *Arguments:* deep Whether to make a deep clone.

IncludeItem *Include Items*

#### Description

Include external mzn files in your model.

#### Super class

[rminizinc::Item](#page-0-0) -> IncludeItem

# Public fields

.id name of mzn file

.delete\_flag used to delete items

#### Active bindings

.id name of mzn file

.delete\_flag used to delete items

#### Methods

#### Public methods:

- [IncludeItem\\$new\(\)](#page-3-0)
- [IncludeItem\\$getmznName\(\)](#page-40-0)
- [IncludeItem\\$setmznName\(\)](#page-40-1)
- [IncludeItem\\$c\\_str\(\)](#page-3-1)
- [IncludeItem\\$getDeleteFlag\(\)](#page-4-0)
- [IncludeItem\\$delete\(\)](#page-4-1)
- [IncludeItem\\$clone\(\)](#page-4-2)

## Method new(): constructor

*Usage:*

#### initExpression 41

```
IncludeItem$new(name = NULL, mzn_str = NULL)
Arguments:
name name of the file to include
mzn_str string representation of Include Item get file name set the file name
```
<span id="page-40-0"></span>Method getmznName():

*Usage:* IncludeItem\$getmznName()

<span id="page-40-1"></span>Method setmznName():

*Usage:* IncludeItem\$setmznName(name) *Arguments:* name name of file

## Method c\_str(): get the MiniZinc representation

*Usage:* IncludeItem\$c\_str()

Method getDeleteFlag(): delete flag for internal use

*Usage:* IncludeItem\$getDeleteFlag()

Method delete(): delete the include item

*Usage:* IncludeItem\$delete()

Method clone(): The objects of this class are cloneable with this method.

*Usage:* IncludeItem\$clone(deep = FALSE) *Arguments:* deep Whether to make a deep clone.

initExpression *initExpression (not exposed to the user)*

## Description

Recursive helper function for initilizing expression classes

#### Usage

```
initExpression(pList)
```
#### Arguments

pList list from mzn\_parse to initialise objects

Initialize all the R6 objects using the list returned by 'mzn\_parse()' to create exactly the same structure in R.

## Usage

initItem(parsedList)

#### Arguments

parsedList list returned by 'mzn\_parse()'

Int *Int*

#### Description

Create an integer in MiniZinc

#### Super class

[rminizinc::Expression](#page-0-0) -> Int

# Public fields

.value object of class expression

#### Active bindings

.value object of class expression

#### Methods

#### Public methods:

- [Int\\$new\(\)](#page-3-0)
- [Int\\$getIntVal\(\)](#page-42-0)
- [Int\\$setIntVal\(\)](#page-42-1)
- [Int\\$c\\_str\(\)](#page-3-1)
- [Int\\$clone\(\)](#page-4-2)

Method new(): constructor

#### IntArrDecl 43

*Usage:* Int\$new(val) *Arguments:* val the value of the integer

## <span id="page-42-0"></span>Method getIntVal(): get the IntVal value

*Usage:* Int\$getIntVal()

## <span id="page-42-1"></span>Method setIntVal(): set the IntVal value

*Usage:* Int\$setIntVal(val) *Arguments:* val value to be set

#### Method c\_str(): get the MiniZinc representation

*Usage:* Int\$c\_str()

Method clone(): The objects of this class are cloneable with this method.

*Usage:* Int\$clone(deep = FALSE) *Arguments:* deep Whether to make a deep clone.

# Examples

```
newInt = Int$new(10)
newInt$c_str()
newInt$setIntVal(newInt$getIntVal() + 20)
newInt$c_str()
```
IntArrDecl *n-D int array declaration*

## Description

Declare a new n-dimensional array of int

#### Usage

IntArrDecl(name, kind, ind, value = NULL, ndim)

# Arguments

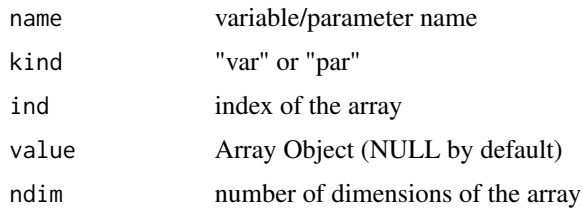

IntDecl *int declaration*

# Description

Declare a new int

# Usage

IntDecl(name, kind, value = NULL, domain = NULL)

## Arguments

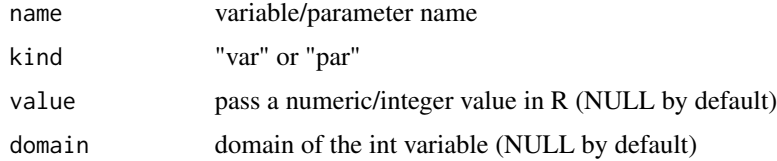

intExpressions *get ints*

# Description

Get a list of integer expressions

# Usage

intExpressions(vals)

# Arguments

vals vector of integer values

Declare a new set of int

#### Usage

```
IntSetDecl(name, kind, value = NULL)
```
## Arguments

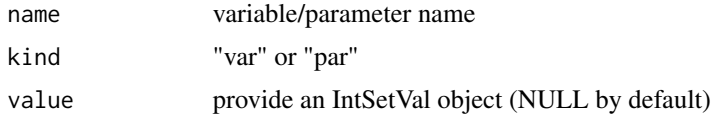

#### IntSetVal *Integer set value*

## Description

integer range set value in MiniZinc

#### Public fields

.min minimum value of integer range

.max maximum value of integer range

## Active bindings

.min minimum value of integer range

.max maximum value of integer range

# Methods

# Public methods:

- [IntSetVal\\$new\(\)](#page-3-0)
- [IntSetVal\\$getMin\(\)](#page-29-0)
- [IntSetVal\\$setMin\(\)](#page-29-1)
- [IntSetVal\\$getMax\(\)](#page-29-2)
- [IntSetVal\\$setMax\(\)](#page-29-3)
- [IntSetVal\\$clone\(\)](#page-4-2)

## Method new(): constructor

*Usage:* IntSetVal\$new(imin, imax)

*Arguments:* imin minimum int value imax maximum int value

#### Method getMin(): get the minimum IntVal

*Usage:* IntSetVal\$getMin()

#### Method setMin(): set the minimum IntVal

*Usage:* IntSetVal\$setMin(val) *Arguments:*

val int value to be set

## Method getMax(): get the maximum IntVal

*Usage:* IntSetVal\$getMax()

#### Method setMax(): set the maximum IntVal

*Usage:* IntSetVal\$setMax(val) *Arguments:*

val int value to be set

## Method clone(): The objects of this class are cloneable with this method.

*Usage:* IntSetVal\$clone(deep = FALSE) *Arguments:* deep Whether to make a deep clone.

create an Integer Value in MiniZinc

# Public fields

.val the integer value

#### Active bindings

.val the integer value

# Methods

#### Public methods:

- [IntVal\\$new\(\)](#page-3-0)
- [IntVal\\$v\(\)](#page-15-0)
- [IntVal\\$clone\(\)](#page-4-2)

## Method new(): constructor

*Usage:*

IntVal\$new(val)

*Arguments:* val int value to be assigned

#### **Method**  $v()$ : return the value

*Usage:* IntVal\$v()

Method clone(): The objects of this class are cloneable with this method.

*Usage:* IntVal\$clone(deep = FALSE)

*Arguments:*

deep Whether to make a deep clone.

Ite *Ite*

#### Description

Create if-then-else expressions in MiniZinc

## Super class

[rminizinc::Expression](#page-0-0) -> Ite

#### Public fields

.ifs list of if expressions

.thens list of corresponding then expressions

.else else expression

.delete\_flag used to delete items

## Active bindings

.ifs list of if expressions

.thens list of corresponding then expressions

.else else expression

.delete\_flag used to delete items

# Methods

#### Public methods:

- [Ite\\$new\(\)](#page-3-0)
- [Ite\\$getIfs\(\)](#page-48-0)
- [Ite\\$getThens\(\)](#page-48-1)
- [Ite\\$setIfsThens\(\)](#page-48-2)
- [Ite\\$getIf\(\)](#page-48-3)
- [Ite\\$setIf\(\)](#page-48-4)
- [Ite\\$getThen\(\)](#page-48-5)
- [Ite\\$setThen\(\)](#page-48-6)
- [Ite\\$getElse\(\)](#page-49-0)
- [Ite\\$setElse\(\)](#page-49-1)
- [Ite\\$c\\_str\(\)](#page-3-1)
- [Ite\\$getDeleteFlag\(\)](#page-4-0)
- [Ite\\$delete\(\)](#page-4-1)
- [Ite\\$clone\(\)](#page-4-2)

Method new(): constructor

```
Usage:
Ite$new(ifs, thens, Else)
Arguments:
ifs list of if expressions
thens list of corresponding then expressions
Else else expression
```
# <span id="page-48-0"></span>Method getIfs(): get the if expression list

*Usage:* Ite\$getIfs()

# <span id="page-48-1"></span>Method getThens(): get the then expression list

*Usage:* Ite\$getThens()

## <span id="page-48-2"></span>Method setIfsThens(): set the if and then expression list

*Usage:* Ite\$setIfsThens(ifs, thens) *Arguments:* ifs expression list to be set thens expression list to be set

# <span id="page-48-3"></span>Method getIf(): get the ith if expression

*Usage:* Ite\$getIf(i) *Arguments:* i index

# <span id="page-48-4"></span>Method setIf(): set the ith if expression

*Usage:* Ite\$setIf(i, expIf) *Arguments:* i index expIf if expression to be set

#### <span id="page-48-5"></span>Method getThen(): get the ith then expression

*Usage:* Ite\$getThen(i) *Arguments:* i index

<span id="page-48-6"></span>Method setThen(): set the ith then expression

*Usage:*

Ite\$setThen(i, expThen) *Arguments:* i index expThen then expression to be set

#### <span id="page-49-0"></span>Method getElse(): get the else expression

*Usage:* Ite\$getElse()

## <span id="page-49-1"></span>Method setElse(): get the else expression

*Usage:* Ite\$setElse(expElse) *Arguments:* expElse else expression to be set

## Method c\_str(): get the MiniZinc representation

*Usage:* Ite\$c\_str()

## Method getDeleteFlag(): delete flag for internal use

*Usage:* Ite\$getDeleteFlag()

# Method delete(): delete the assignment item

*Usage:* Ite\$delete()

# Method clone(): The objects of this class are cloneable with this method.

*Usage:* Ite\$clone(deep = FALSE) *Arguments:* deep Whether to make a deep clone.

Abstract class for all items in MiniZinc grammar

# Methods

Public methods:

- [Item\\$new\(\)](#page-3-0)
- [Item\\$clone\(\)](#page-4-2)

Method new(): constructor

*Usage:* Item\$new()

Method clone(): The objects of this class are cloneable with this method.

*Usage:* Item\$clone(deep = FALSE)

*Arguments:*

deep Whether to make a deep clone.

itemDelete *search item in model and delete*

## Description

Find the object in the model and delete it.

#### Usage

itemDelete(classNm, model)

## Arguments

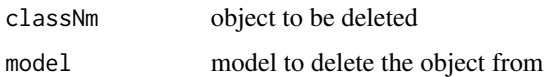

Given an object to delete and expression object, delete all the embedded expression objects that are identical

# Usage

iterExpression(classNm, expObj)

# Arguments

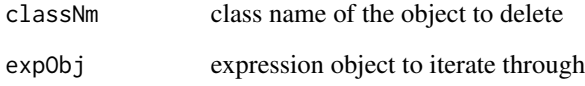

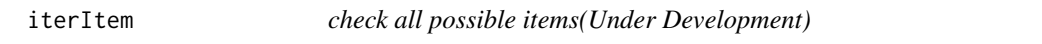

# Description

Find the expressions in the items and delete them if matched

## Usage

```
iterItem(mod, classNm)
```
## Arguments

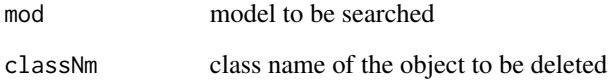

Solve a simple knapsack problem (Goal is to maximize the profit)

# Usage

knapsack(n, capacity, profit, size)

# Arguments

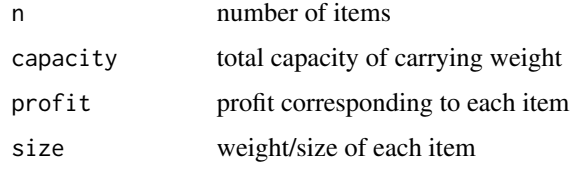

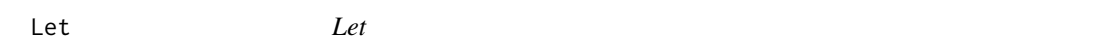

## Description

Create let expression in MiniZinc

#### Super class

[rminizinc::Expression](#page-0-0) -> Let

#### Public fields

.decl list of local declarations

.in body of the let

.delete\_flag used to delete items

#### Active bindings

.decl list of local declarations

.in body of the let

.delete\_flag used to delete items

# Methods

#### Public methods:

- [Let\\$new\(\)](#page-3-0)
- [Let\\$getLets\(\)](#page-53-0)
- [Let\\$setLets\(\)](#page-53-1)
- [Let\\$getLet\(\)](#page-53-2)
- [Let\\$setLet\(\)](#page-53-3)
- [Let\\$getBody\(\)](#page-22-0)
- [Let\\$setBody\(\)](#page-22-1)
- [Let\\$c\\_str\(\)](#page-3-1)
- [Let\\$getDeleteFlag\(\)](#page-4-0)
- [Let\\$delete\(\)](#page-4-1)
- [Let\\$clone\(\)](#page-4-2)

#### Method new(): constructor

*Usage:*

Let\$new(let, body)

*Arguments:*

let list of local declaration items and/or constraint items body body of the let

<span id="page-53-0"></span>Method getLets(): access list of declaration items and/or constraint items

```
Usage:
Let$getLets()
```
#### <span id="page-53-1"></span>Method setLets(): set list of declaration items and/or constraint items

*Usage:*

Let\$setLets(letList)

*Arguments:*

letList list of declaration items and/or constraint items to be set

<span id="page-53-2"></span>Method getLet(): access declaration item and/or constraint item i

*Usage:* Let\$getLet(i)

*Arguments:*

i index of let declaration item and/or constraint item to be accessed

<span id="page-53-3"></span>Method setLet(): set list of declaration item and/or constraint item i

*Usage:*

Let\$setLet(let)

*Arguments:*

let declaration item and/or constraint item to be set

#### Method getBody(): get the body

*Usage:* Let\$getBody()

#### Method setBody(): set the body

*Usage:*

Let\$setBody(expBody)

*Arguments:* expBody expression to be set for body

## Method c\_str(): get the MiniZinc representation

*Usage:* Let\$c\_str()

## Method getDeleteFlag(): delete flag for internal use

*Usage:* Let\$getDeleteFlag()

## Method delete(): delete the assignment item

*Usage:* Let\$delete()

Method clone(): The objects of this class are cloneable with this method.

*Usage:* Let\$clone(deep = FALSE) *Arguments:* deep Whether to make a deep clone.

LIBMINIZINC\_PATH *Absolute path of the libminizinc library*

# Description

Absolute path of the libminizinc library

# Usage

LIBMINIZINC\_PATH

## Format

A string containing linker flag

Solve a magic series problem in MiniZinc Model created by Hakan Kjellerstrand(hakank(at)bonetmail.com) See : http://www.hakank.org/minizinc/magic\_series.mzn

#### Usage

magic\_series(n)

## Arguments

n order of magic square

magic\_square *magic squares problem*

## Description

Solve a magic squares problem in MiniZinc Model created by Hakan Kjellerstrand(hakank(at)bonetmail.com) See : http://www.hakank.org/minizinc/magic\_square.mzn

## Usage

```
magic_square(n)
```
## Arguments

n order of magic square

This class will take all the objects required to create a MiniZinc model.

#### Public fields

.items list of items in the model

## Active bindings

.items list of items in the model

# Methods

## Public methods:

- [Model\\$new\(\)](#page-3-0)
- [Model\\$getItems\(\)](#page-56-0)
- [Model\\$setItems\(\)](#page-56-1)
- [Model\\$getItem\(\)](#page-56-2)
- [Model\\$setItem\(\)](#page-57-0)
- [Model\\$addItem\(\)](#page-57-1)
- [Model\\$nitems\(\)](#page-57-2)
- [Model\\$mzn\\_string\(\)](#page-57-3)
- [Model\\$clone\(\)](#page-4-2)

# Method new(): create a new instance of model class

*Usage:* Model\$new(items) *Arguments:* items all items of the model

## <span id="page-56-0"></span>Method getItems(): get all the items

*Usage:* Model\$getItems()

#### <span id="page-56-1"></span>Method setItems(): set all the items

<span id="page-56-2"></span>*Usage:* Model\$setItems(items) *Arguments:* items items to be set

## Method getItem(): get the item using index

*Usage:*

Model\$getItem(i)

*Arguments:*

i index

## <span id="page-57-0"></span>Method setItem(): set the item using index

*Usage:* Model\$setItem(i, item) *Arguments:* i index item item to be set

# <span id="page-57-1"></span>Method addItem(): add item to the model

*Usage:* Model\$addItem(item)

*Arguments:*

item item to add

## <span id="page-57-2"></span>Method nitems(): get the number of items

*Usage:* Model\$nitems()

## <span id="page-57-3"></span>Method mzn\_string(): get the string representation of the model

*Usage:* Model\$mzn\_string()

## Method clone(): The objects of this class are cloneable with this method.

*Usage:* Model\$clone(deep = FALSE) *Arguments:*

deep Whether to make a deep clone.

evaluates the MiniZinc model

#### Usage

```
mzn_eval(
  lib\_path = "",r_model = NULL,
 mzn_path = ",
 model_string = "",
  solver = "org.gecode.gecode",
  dzn<sub>-</sub>path = ",
  all_solutions = TRUE,
  timelimit = 300000L,
  other_cl_options = NULL
)
```
# Arguments

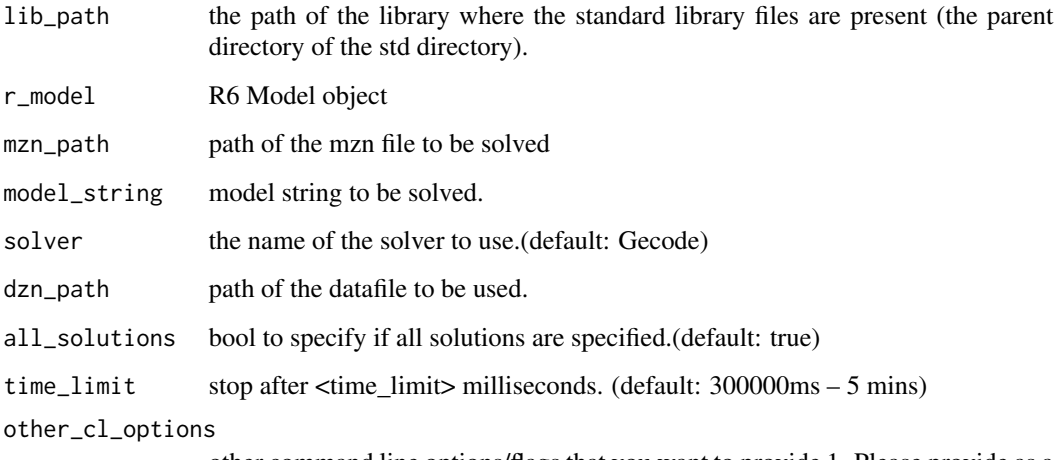

other command line options/flags that you want to provide 1. Please provide as a character/string vector with each element as a flag 2. Incorrect flags or incorrect commands will throw errors. 3. Changing the default solution output options will result in parsing errors and the solutions will not be parsed correctly to R but the solution string will be returned.

parses the MiniZinc syntax into R objects

## Usage

```
mzn_parse(model_string = "", mzn_path = "", include_path = NULL)
```
## Arguments

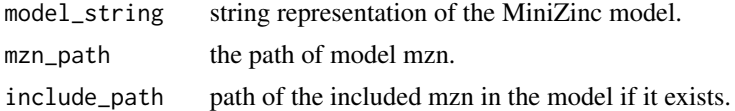

production\_planning *production planning problem*

#### Description

simple production planning problem taken from https://github.com/MiniZinc/minizinc-examples Goal is to maximize the profit

## Usage

```
production_planning(
  nproducts,
 profit,
 pnames,
 nresources,
  capacity,
  rnames,
  consumption
)
```
# Arguments

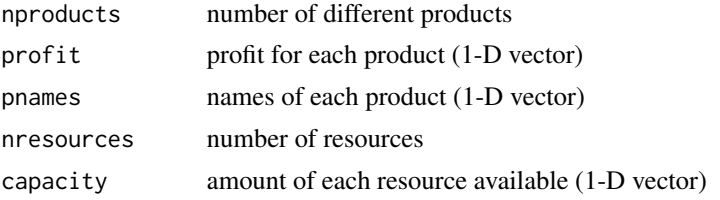

## PROJECT\_DIRECTORY 61

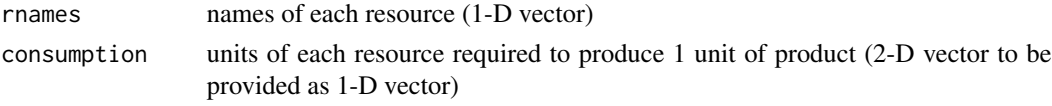

PROJECT\_DIRECTORY *Absolute path of project directory*

## Description

Absolute path of project directory

## Usage

PROJECT\_DIRECTORY

#### Format

A string containing absolute path of the project directory

Set *Set*

# Description

Create a set in MiniZinc

#### Super class

[rminizinc::Expression](#page-0-0) -> Set

# Public fields

.setVal the value of the set

- .isv the integer range set
- .fsv the float range set
- .et empty set
- .delete\_flag used to delete items

## Active bindings

- .setVal the value of the set
- .isv the integer range set
- .fsv the float range set
- .et empty set
- .delete\_flag used to delete items

# Methods

## Public methods:

- [Set\\$new\(\)](#page-3-0)
- [Set\\$getSetVec\(\)](#page-61-0)
- [Set\\$setSetVec\(\)](#page-61-1)
- [Set\\$isEmpty\(\)](#page-61-2)
- [Set\\$makeEmpty\(\)](#page-61-3)
- [Set\\$getIsv\(\)](#page-61-4)
- [Set\\$setIsv\(\)](#page-62-0)
- [Set\\$getFsv\(\)](#page-62-1)
- [Set\\$setFsv\(\)](#page-62-2)
- [Set\\$c\\_str\(\)](#page-3-1)
- [Set\\$getDeleteFlag\(\)](#page-4-0)
- [Set\\$delete\(\)](#page-4-1)
- [Set\\$clone\(\)](#page-4-2)

#### Method new(): constuctor

*Usage:* Set\$new(val = NULL, empty\_set = FALSE) *Arguments:* val the set value empty\_set bool to specify is set is empty(FALSE by default)

# <span id="page-61-0"></span>Method getSetVec(): get the set expression

*Usage:* Set\$getSetVec()

## <span id="page-61-1"></span>Method setSetVec(): set the set expression

*Usage:* Set\$setSetVec(val)

*Arguments:* val list of expressions

## <span id="page-61-2"></span>Method isEmpty(): is the set empty

*Usage:* Set\$isEmpty()

## <span id="page-61-3"></span>Method makeEmpty(): make the set empty

*Usage:* Set\$makeEmpty()

# <span id="page-61-4"></span>Method getIsv(): return the integer set range

*Usage:*

```
Set$getIsv()
```
# <span id="page-62-0"></span>Method setIsv(): set the integer set range

*Usage:*

Set\$setIsv(val)

*Arguments:*

val integer set range

## <span id="page-62-1"></span>Method getFsv(): get the float set range

*Usage:* Set\$getFsv()

## <span id="page-62-2"></span>Method setFsv(): set the float set range

*Usage:*

Set\$setFsv(val)

*Arguments:*

val float set range

# Method c\_str(): get the MiniZinc representation

*Usage:* Set\$c\_str()

## Method getDeleteFlag(): delete flag for internal use

*Usage:* Set\$getDeleteFlag()

## Method delete(): delete the assignment item

*Usage:* Set\$delete()

Method clone(): The objects of this class are cloneable with this method.

*Usage:* Set\$clone(deep = FALSE)

*Arguments:*

deep Whether to make a deep clone.

# Examples

```
newIntSet = Set$new(val = IntSetVal$new(1,5))
newIntSet$c_str()
newIntSet$setIsv(IntSetVal$new(2,6))
newIntSet$c_str()
newFloatSet = Set$new(val = FloatSetVal$new(1.1,5.1))
newFloatSet$c_str()
newFloatSet$setFsv(FloatSetVal$new(1.2,4.1))
```
Assign values to parameters which don't have a value assigned yet.

#### Usage

set\_params(model, modData)

#### Arguments

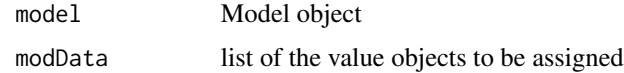

SolveItem *SolveItem*

#### Description

specify whether the optimization problem is a satisfaction, minimization or maximization problem and/or expression to maximize/minnimize and/or annotation

#### Super class

[rminizinc::Item](#page-0-0) -> SolveItem

#### Public fields

- .e the expression to maximize or minimize
- .st the solve type
- .ann annotation of the solve type
- .delete\_flag used to delete items

#### Active bindings

- .e the expression to maximize or minimize
- .st the solve type
- .ann annotation of the solve type
- .delete\_flag used to delete items

#### SolveItem 65

# Methods

#### Public methods:

- [SolveItem\\$new\(\)](#page-3-0)
- [SolveItem\\$getExp\(\)](#page-23-0)
- [SolveItem\\$getAnn\(\)](#page-32-0)
- [SolveItem\\$setExp\(\)](#page-23-1)
- [SolveItem\\$setAnn\(\)](#page-33-0)
- [SolveItem\\$getSt\(\)](#page-64-0)
- [SolveItem\\$setSt\(\)](#page-65-0)
- [SolveItem\\$c\\_str\(\)](#page-3-1)
- [SolveItem\\$getDeleteFlag\(\)](#page-4-0)
- [SolveItem\\$delete\(\)](#page-4-1)
- [SolveItem\\$clone\(\)](#page-4-2)

#### Method new(): create an instance of specify\_problem class

# *Usage:*

```
SolveItem$new(solve_type = NULL, e = NULL, ann = NULL, mzn_str = NULL)
Arguments:
solve_type satisfy, minimize or maximize
e expression to minimize or maximize
ann annotation
mzn_str string representation of Solve Item
```
#### Method getExp(): get the expression (or NULL)

```
Usage:
SolveItem$getExp()
```
#### Method getAnn(): get the annotation (or NULL)

*Usage:* SolveItem\$getAnn()

#### Method setExp(): set the expression

*Usage:* SolveItem\$setExp(e) *Arguments:*

e expression

## Method setAnn(): set the annotation

<span id="page-64-0"></span>*Usage:* SolveItem\$setAnn(ann) *Arguments:* ann annotation or Null

# Method getSt(): get the solve type/objective

*Usage:* SolveItem\$getSt()

#### <span id="page-65-0"></span>Method setSt(): set the solve type/objective

*Usage:* SolveItem\$setSt(objective) *Arguments:* objective solve type

Method c\_str(): to string method

*Usage:* SolveItem\$c\_str()

## Method getDeleteFlag(): delete flag for internal use

*Usage:* SolveItem\$getDeleteFlag()

#### Method delete(): delete the variable item

*Usage:* SolveItem\$delete()

Method clone(): The objects of this class are cloneable with this method.

*Usage:* SolveItem\$clone(deep = FALSE) *Arguments:* deep Whether to make a deep clone.

SOLVER\_BIN *Absolute path of the solver executable directory*

## Description

Absolute path of the solver executable directory

# Usage

SOLVER\_BIN

## Format

A string containing path of solver executable directory

can parse the JSON solution of a model to return a list output

## Usage

```
sol_parse(solutionString)
```
# Arguments

solutionString solution of the model as a string representation

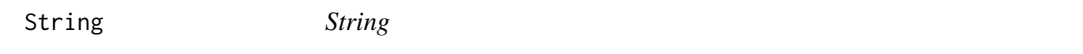

# Description

Create a string in MiniZinc

# Super class

[rminizinc::Expression](#page-0-0) -> String

# Public fields

.value string value

## Active bindings

.value string value

#### Methods

#### Public methods:

- [String\\$new\(\)](#page-3-0)
- [String\\$getV\(\)](#page-7-0)
- [String\\$setV\(\)](#page-8-0)
- [String\\$c\\_str\(\)](#page-3-1)
- [String\\$clone\(\)](#page-4-2)

Method new(): constructor

*Usage:*

String\$new(val) *Arguments:*

val string input

#### Method getV(): get value

*Usage:* String\$getV()

#### Method setV(): set value

*Usage:* String\$setV(val) *Arguments:* val string value

## Method c\_str(): get the MiniZinc representation

*Usage:* String\$c\_str()

Method clone(): The objects of this class are cloneable with this method.

*Usage:* String\$clone(deep = FALSE) *Arguments:*

deep Whether to make a deep clone.

# Examples

```
newString = String$new("example")
newString$c_str()
newString$setV("new example")
newString$c_str()
```
StringArrDecl *n-D String array declaration*

# Description

Declare a new n-dimensional array of strings

#### Usage

StringArrDecl(name, kind, ind, value = NULL, ndim)

# stringExpressions 69

# Arguments

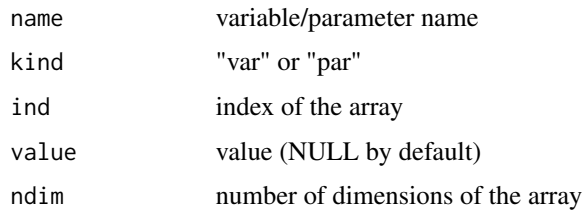

stringExpressions *get strings*

## Description

Get a list of string expressions

# Usage

stringExpressions(vals)

# Arguments

vals vector of string values

StringSetDecl *set of string declaration*

# Description

declare a new set of string

## Usage

```
StringSetDecl(name, kind, value = NULL)
```
# Arguments

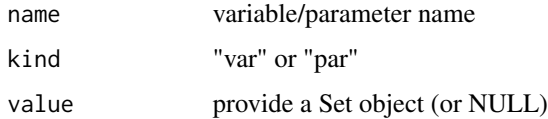

Type *Type class*

#### Description

The information of different data types

# Public fields

- .bt the base type
- .kind parameter or decision
- .dim the number of dimensions set or plain

## Active bindings

- .bt the base type
- .kind parameter or decision
- .dim the number of dimensions set or plain

#### Methods

# Public methods:

- [Type\\$new\(\)](#page-3-0)
- [Type\\$bt\(\)](#page-70-0)
- [Type\\$st\(\)](#page-70-1)
- [Type\\$kind\(\)](#page-70-2)
- [Type\\$ndim\(\)](#page-70-3)
- [Type\\$isInt\(\)](#page-70-4)
- [Type\\$isFloat\(\)](#page-70-5)
- [Type\\$isBool\(\)](#page-70-6)
- [Type\\$isString\(\)](#page-70-7)
- [Type\\$isSet\(\)](#page-22-2)
- [Type\\$isIntSet\(\)](#page-70-8)
- [Type\\$isFloatSet\(\)](#page-70-9)
- [Type\\$isBoolSet\(\)](#page-70-10)
- [Type\\$clone\(\)](#page-4-2)

## Method new(): constructor

*Usage:* Type\$new(base\_type, kind, dim = 0, set\_type = FALSE) *Arguments:* base\_type the base type kind parameter or decision

#### $Type$  71

```
dim the number of dimensions
 set_type set or plain
Method bt(): return the base type
 Usage:
 Type$bt()
Method st(): return if it's set type
 Usage:
 Type$st()
Method kind(): return the kind
 Usage:
 Type$kind()
Method ndim(): return the number of dimensions
 Usage:
 Type$ndim()
Method isInt(): check if it's an int
 Usage:
 Type$isInt()
Method isFloat(): check if it's a float
 Usage:
 Type$isFloat()
Method isBool(): check if it's a bool
 Usage:
 Type$isBool()
Method isString(): check if it's a string
 Usage:
 Type$isString()
Method isSet(): return if set in MiniZinc
 Usage:
 Type$isSet()
Method isIntSet(): check if it's a set of int
 Usage:
 Type$isIntSet()
Method isFloatSet(): check if it's a set of float
 Usage:
```
<span id="page-70-10"></span><span id="page-70-9"></span><span id="page-70-8"></span><span id="page-70-7"></span><span id="page-70-6"></span>Type\$isFloatSet()

#### 72 TypeInst

#### Method isBoolSet(): check if it's a set of bool

*Usage:* Type\$isBoolSet()

Method clone(): The objects of this class are cloneable with this method.

*Usage:* Type\$clone(deep = FALSE) *Arguments:* deep Whether to make a deep clone.

TypeInst *TypeInst*

#### Description

Create type instantiation with indices, etc.

#### Super class

[rminizinc::Expression](#page-0-0) -> TypeInst

# Public fields

- .indExpr the index expression
- .domain the domain of possible values to be taken
- .type the type information

#### Active bindings

- .indExpr the index expression
- .domain the domain of possible values to be taken
- .type the type information

# Methods

#### Public methods:

- [TypeInst\\$new\(\)](#page-3-0)
- [TypeInst\\$getDomain\(\)](#page-72-0)
- [TypeInst\\$setDomain\(\)](#page-72-1)
- [TypeInst\\$ranges\(\)](#page-72-2)
- [TypeInst\\$isArray\(\)](#page-72-3)
- [TypeInst\\$type\(\)](#page-72-4)
- [TypeInst\\$clone\(\)](#page-4-2)
#### TypeInst 73

#### Method new(): constructor

*Usage:*

TypeInst\$new(type, indexExprVec = NULL, domain = NULL)

*Arguments:* type type of declaration indexExprVec expression list of indices

domain the domain of decision variables

# <span id="page-72-1"></span>Method getDomain(): get the variable domain

*Usage:* TypeInst\$getDomain()

# <span id="page-72-0"></span>Method setDomain(): set the variable domain

*Usage:* TypeInst\$setDomain(dom) *Arguments:*

dom domain expression to be set

#### Method ranges(): return the index expression vector

*Usage:* TypeInst\$ranges()

#### Method isArray(): check if it's an array

*Usage:* TypeInst\$isArray()

#### Method type(): return the type information

*Usage:* TypeInst\$type()

Method clone(): The objects of this class are cloneable with this method.

*Usage:* TypeInst\$clone(deep = FALSE)

*Arguments:*

deep Whether to make a deep clone.

# Examples

```
TypeInst$new(type = Type$new(base_type = "int", kind = "par" ,dim = 1),
             domain = Set$new(IntSetVal$new(2,5)))
```
<span id="page-73-0"></span>UnOp *UnOp*

# Description

Unary operation expression in MiniZinc Possible unary operators are: "+", "-", "not"

# Super class

[rminizinc::Expression](#page-0-0) -> UnOp

# Public fields

.args list of expression arguments

- .op operator to be used
- .delete\_flag used to delete items

# Active bindings

.args list of expression arguments

- .op operator to be used
- .delete\_flag used to delete items

# Methods

#### Public methods:

- [UnOp\\$new\(\)](#page-3-0)
- [UnOp\\$nargs\(\)](#page-8-0)
- [UnOp\\$getArgs\(\)](#page-8-1)
- [UnOp\\$setArgs\(\)](#page-8-2)
- [UnOp\\$getArg\(\)](#page-19-0)
- [UnOp\\$setArg\(\)](#page-19-1)
- [UnOp\\$getOp\(\)](#page-13-0)
- [UnOp\\$setOp\(\)](#page-13-1)
- [UnOp\\$c\\_str\(\)](#page-3-1)
- [UnOp\\$getDeleteFlag\(\)](#page-4-0)
- [UnOp\\$delete\(\)](#page-4-1)
- [UnOp\\$clone\(\)](#page-4-2)

# Method new(): constructor

*Usage:* UnOp\$new(args, op) *Arguments:*

#### $UnOp$  75

args list of expressions op unary operator

# Method nargs(): get the number of arguments

*Usage:* UnOp\$nargs()

# Method getArgs(): get all expression arguments

*Usage:* UnOp\$getArgs()

#### Method setArgs(): set all expression arguments

*Usage:* UnOp\$setArgs() *Arguments:*

args argument list to be set

# Method getArg(): get the ith expression argument

*Usage:* UnOp\$getArg(i) *Arguments:*

i index

# Method setArg(): set the ith expression argument

*Usage:* UnOp\$setArg(i, val) *Arguments:* i index val value of expression to be set

# Method getOp(): get the unary operator

*Usage:* UnOp\$getOp()

#### Method setOp(): set the unary operator

*Usage:* UnOp\$setOp(unop) *Arguments:* unop unary operator to be set

# Method c\_str(): return the MiniZinc representation *Usage:*

UnOp\$c\_str()

```
Usage:
UnOp$getDeleteFlag()
```
Method delete(): delete the assignment item

*Usage:* UnOp\$delete()

Method clone(): The objects of this class are cloneable with this method.

```
Usage:
UnOp$clone(deep = FALSE)
Arguments:
deep Whether to make a deep clone.
```
#### Examples

```
newUnOp = UnOp$new(args = list(Int$new(5)), op = "-")
newUnOp$c_str()
newUnOp$setArg(1, Int$new(6))
newUnOp$setOp("+")
newUnOp$c_str()
```
VarDecl *VarDecl*

# Description

Contains different fields to create a variable declaration

#### Super class

[rminizinc::Expression](#page-0-0) -> VarDecl

#### Public fields

- .ti type instantiation information
- id name of the variable
- .expression the initialization expression
- .delete\_flag used to delete items

#### Active bindings

- .ti type instantiation information
- id name of the variable
- .expression the initialization expression
- .delete\_flag used to delete items

<span id="page-75-0"></span>

#### VarDecl 77

# Methods

#### Public methods:

- [VarDecl\\$new\(\)](#page-3-0)
- [VarDecl\\$getId\(\)](#page-76-0)
- [VarDecl\\$setId\(\)](#page-76-1)
- [VarDecl\\$isPar\(\)](#page-76-2)
- [VarDecl\\$isVar\(\)](#page-76-3)
- [VarDecl\\$setDomain\(\)](#page-72-0)
- [VarDecl\\$getDomain\(\)](#page-72-1)
- [VarDecl\\$getValue\(\)](#page-10-0)
- [VarDecl\\$setValue\(\)](#page-10-1)
- [VarDecl\\$ti\(\)](#page-77-0)
- [VarDecl\\$c\\_str\(\)](#page-3-1)
- [VarDecl\\$getDeleteFlag\(\)](#page-4-0)
- [VarDecl\\$delete\(\)](#page-4-1)
- [VarDecl\\$clone\(\)](#page-4-2)

#### Method new(): constructor

*Usage:*

VarDecl\$new(name, type\_inst, value = NULL)

*Arguments:*

name the identifier/name

type\_inst type instantiation of the variable value value of variable, NULL by default

# <span id="page-76-0"></span>Method getId(): get the identifier object

*Usage:* VarDecl\$getId()

#### <span id="page-76-1"></span>Method setId(): set the identifier object name

*Usage:* VarDecl\$setId(name)

*Arguments:* name name to be set

# <span id="page-76-2"></span>Method isPar(): check if it's a parameter

*Usage:* VarDecl\$isPar()

# <span id="page-76-3"></span>Method isVar(): check if it's a decision variable

*Usage:* VarDecl\$isVar() Method setDomain(): overwrite the existing domain

*Usage:* VarDecl\$setDomain(dom) *Arguments:* dom domain expression to be set

#### Method getDomain(): get the variable domain

*Usage:* VarDecl\$getDomain()

Method getValue(): get the value

*Usage:* VarDecl\$getValue()

Method setValue(): set the value

*Usage:* VarDecl\$setValue(val) *Arguments:* val expression to be set (NULL to remove value)

# <span id="page-77-0"></span>Method ti(): get the type-inst of the variable declaration

*Usage:* VarDecl\$ti()

# Method c\_str(): get the domain of the variable return string representation of MiniZinc

*Usage:* VarDecl\$c\_str()

#### Method getDeleteFlag(): delete flag for internal use

*Usage:* VarDecl\$getDeleteFlag()

#### Method delete(): delete the assignment item

*Usage:* VarDecl\$delete()

Method clone(): The objects of this class are cloneable with this method.

*Usage:* VarDecl\$clone(deep = FALSE) *Arguments:* deep Whether to make a deep clone.

#### Examples

```
newVarDecl = VarDecl$new(name = "n",
type_inst = TypeInst$new(Type$new(base_type = "int", kind = "par")))
newVarDecl$c_str()
```
<span id="page-78-0"></span>

# Description

Declaration items in the model

#### Super class

[rminizinc::Item](#page-0-0) -> VarDeclItem

# Public fields

.decl the declaration expression

.delete\_flag used to delete items

#### Active bindings

.decl the declaration expression

.delete\_flag used to delete items

# Methods

# Public methods:

- [VarDeclItem\\$new\(\)](#page-3-0)
- [VarDeclItem\\$getDecl\(\)](#page-10-2)
- [VarDeclItem\\$setDecl\(\)](#page-10-3)
- [VarDeclItem\\$getId\(\)](#page-76-0)
- [VarDeclItem\\$c\\_str\(\)](#page-3-1)
- [VarDeclItem\\$getDeleteFlag\(\)](#page-4-0)
- [VarDeclItem\\$delete\(\)](#page-4-1)
- [VarDeclItem\\$clone\(\)](#page-4-2)

# Method new(): constructor

*Usage:* VarDeclItem\$new(decl = NULL, mzn\_str = NULL) *Arguments:* decl the declaration expression object mzn\_str string representation of variable declaration item

Method getDecl(): get the variable declaration

*Usage:* VarDeclItem\$getDecl() Method setDecl(): set the variable declaration

```
Usage:
VarDeclItem$setDecl(e)
Arguments:
e var decl expression
```
Method getId(): get the identifier object for the variable

*Usage:* VarDeclItem\$getId()

Method c\_str(): set the variable declaration convert the declaration to String

*Usage:* VarDeclItem\$c\_str()

Method getDeleteFlag(): delete flag for internal use

*Usage:* VarDeclItem\$getDeleteFlag()

Method delete(): delete the variable item

*Usage:* VarDeclItem\$delete()

Method clone(): The objects of this class are cloneable with this method.

*Usage:* VarDeclItem\$clone(deep = FALSE) *Arguments:* deep Whether to make a deep clone.

VarDomainDecl *declare 0-D variable with domain*

# Description

Declare a 0 dimensional (int, float, bool or string) variable with domain

# Usage

VarDomainDecl(name, dom)

#### Arguments

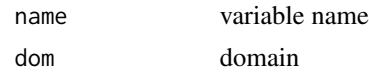

<span id="page-79-0"></span>

# Index

∗ datasets LIBMINIZINC\_PATH, [55](#page-54-0) PROJECT\_DIRECTORY, [61](#page-60-0) SOLVER\_BIN, [66](#page-65-0) Annotation, [4](#page-3-2) Array, [5](#page-4-3) ArrayAccess, [8](#page-7-0) ArrDomainDecl, [10](#page-9-0) AssignItem, [10](#page-9-0) assignment, [12](#page-11-0) assignment\_2, [13](#page-12-0) BinOp, [13](#page-12-0) Bool, [16](#page-15-0) BoolArrDecl, [17](#page-16-0) BoolDecl, [17](#page-16-0) boolExpressions, [18](#page-17-0) BoolSetDecl, [18](#page-17-0) Call, [19](#page-18-0) Comprehension, [21](#page-20-0) ConstraintItem, [24](#page-23-0) Expression, [25](#page-24-0) expressionDelete, [26](#page-25-0) Float, [26](#page-25-0) FloatArrDecl, [27](#page-26-0) FloatDecl, [28](#page-27-0) floatExpressions, [28](#page-27-0) FloatSetDecl, [29](#page-28-0) FloatSetVal, [29](#page-28-0) FloatVal, [31](#page-30-0) FunctionItem, [32](#page-31-0) Generator, [34](#page-33-0) get\_missing\_pars, [37](#page-36-0) getRModel, [37](#page-36-0) getType, [37](#page-36-0)

helperDeleteExpression, [38](#page-37-0) helperDeleteItem, [38](#page-37-0) Id, [38](#page-37-0) IncludeItem, [40](#page-39-0) initExpression, [41](#page-40-0) initItem, [42](#page-41-0) Int, [42](#page-41-0) IntArrDecl, [43](#page-42-0) IntDecl, [44](#page-43-0) intExpressions, [44](#page-43-0) IntSetDecl, [45](#page-44-0) IntSetVal, [45](#page-44-0) IntVal, [47](#page-46-0) Ite, [48](#page-47-0) Item, [51](#page-50-0) itemDelete, [51](#page-50-0) iterExpression, [52](#page-51-0) iterItem, [52](#page-51-0) knapsack, [53](#page-52-0) Let, [53](#page-52-0) LIBMINIZINC\_PATH, [55](#page-54-0) magic\_series, [56](#page-55-0) magic\_square, [56](#page-55-0) Model, [57](#page-56-0) mzn\_eval, [59](#page-58-0) mzn\_parse, [60](#page-59-0) production\_planning, [60](#page-59-0) PROJECT\_DIRECTORY, [61](#page-60-0) rminizinc *(*rminizinc-package*)*, [3](#page-2-0) rminizinc-package, [3](#page-2-0) rminizinc::Expression, *[5](#page-4-3)*, *[8](#page-7-0)*, *[13](#page-12-0)*, *[16](#page-15-0)*, *[19](#page-18-0)*, *[21](#page-20-0)*, *[26](#page-25-0)*, *[34](#page-33-0)*, *[38](#page-37-0)*, *[42](#page-41-0)*, *[48](#page-47-0)*, *[53](#page-52-0)*, *[61](#page-60-0)*, *[67](#page-66-0)*, *[72](#page-71-0)*, *[74](#page-73-0)*, *[76](#page-75-0)* rminizinc::Item, *[10](#page-9-0)*, *[24](#page-23-0)*, *[32](#page-31-0)*, *[40](#page-39-0)*, *[64](#page-63-0)*, *[79](#page-78-0)*

82 INDEX

Set , [61](#page-60-0) set\_params , [64](#page-63-0) sol\_parse , [67](#page-66-0) SolveItem, [64](#page-63-0) SOLVER\_BIN, [66](#page-65-0) String, [67](#page-66-0) StringArrDecl, [68](#page-67-0) stringExpressions , [69](#page-68-0) StringSetDecl, [69](#page-68-0)

Type,  $70$ TypeInst , [72](#page-71-0)

UnOp , [74](#page-73-0)

VarDecl , [76](#page-75-0) VarDeclItem , [79](#page-78-0) VarDomainDecl, [80](#page-79-0)